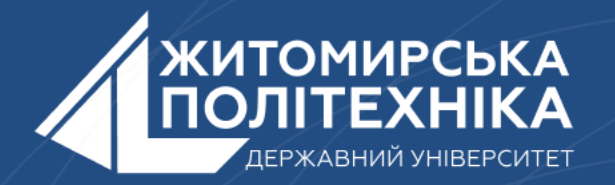

#### **OOO** @ZTUEDUUA

# АЛГОРИТМІЧНЕ ЗАБЕЗПЕЧЕННЯ **КОМП'ЮТЕРИЗОВАНИХ ІНФОРМАЦІЙНО-ВИМІРЮВАЛЬНИХ** CUCTEM

## **Лекція 12 Тема: Масиви в Python**

1. Вступ до масивів в Python 2. Як працює масив у Python? 3. Cтворення масиву в Python? 4. Методи масиву в Python

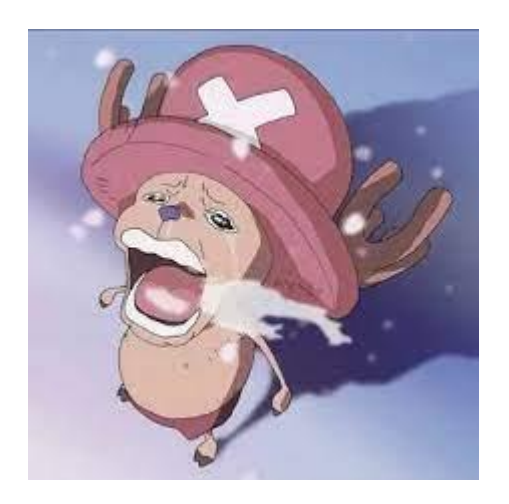

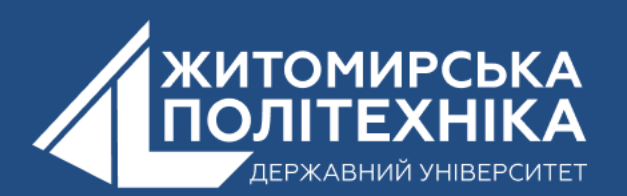

## **1. Введення в списки.**

• Масиви можна розглядати як списки в Python. Масив - це тип структури даних, який зберігає дані у суміжній пам'яті. Дані, що зберігаються, мають той самий тип даних. Оскільки змінні можуть зберігати одне значення одночасно, масив може зберігати декілька значень одночасно. Для обробки даних масиву ми повинні зрозуміти, що таке індекс, що таке елемент, як обчислити довжину масиву, як отримати елемент у масиві, як додати або видалити елемент у масиві, як циклічно масив тощо.

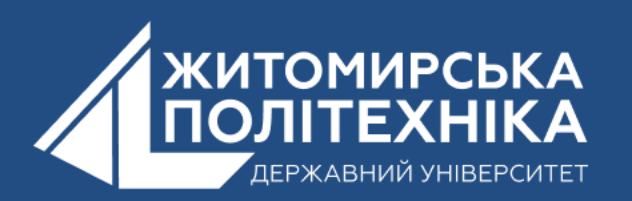

- •**Індекс:** це число, яке представляє значення масиву, і завжди починається з 0.
- **елемент:** це значення в масиві.
- •**len ():** загальна кількість елементів у масиві.
- **append ()** : це спосіб додати елемент до масиву.
- •**remove ():** метод видалення елемента з масиву.

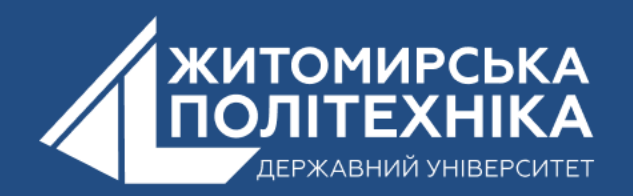

# **2.Як працює масив у Python?**

Масив зберігається в суміжних місцях пам'яті, де індекс - це послідовність чисел, яка представляє значення, що зберігаються в кожному конкретному індексі. Щоб отримати доступ до або вказати значення для певного індексу в масиві, ми використовуємо набір квадратних дужок (), також ми можемо використовувати цикл для введення для ітерації через масив. Масив має індекси (множинна форма індексу) та значення.

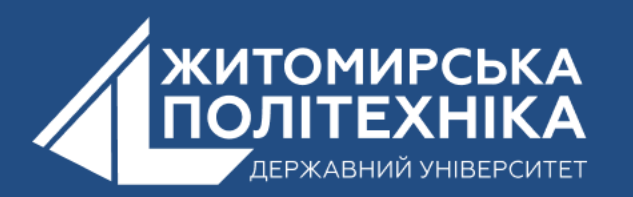

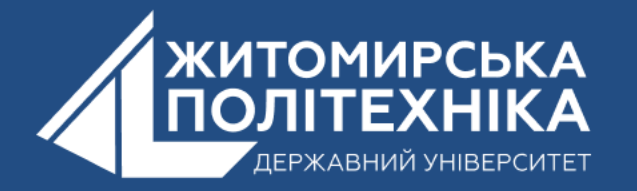

a  $(0,1,2...10) \Rightarrow 1,2,3...10$ 

У кожному індексі зберігається значення. Чому ми використовуємо масиви, це тому, що важко зберігати і запам'ятовувати сотні чисел одночасно, було б простіше і простіше використовувати масиви в такому випадку, скажімо, цілий масив виглядає наступним чином. масив ('i', (1, 2, 3, 4, 5, 6, 7, 8, 9, 10)), то для доступу до цих значень ми будемо використовувати наступний формат.

Пам'ятайте, що індекс починається з 0. Ми будемо використовувати цикл for-in також для переходу через даний масив:

for i in a print  $a(i)$ 

### Що дасть нам значення від 1 до 10.

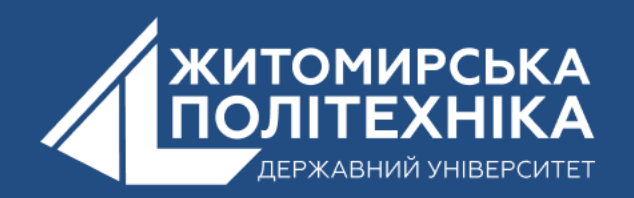

## **3.Як створити масиви в Python?** •Для створення масиву в Python нам потрібно спочатку імпортувати модуль масиву.

import array as arr

де,

arr => - псевдонім

## Інший спосіб імпорту модуля полягає в наступному:

from array import \*

### Синтаксис для створення масиву:

де, typecode => int, float або double або тип значення, яке має масив.

inicijalizer => - необов'язкове значення і може мати будь-який тип, наприклад список, рядок або будь-які ітерабельні елементи певного типу.

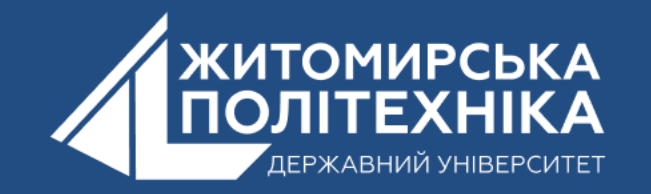

# Код типу та його значення згадується нижче у форматі таблиць.

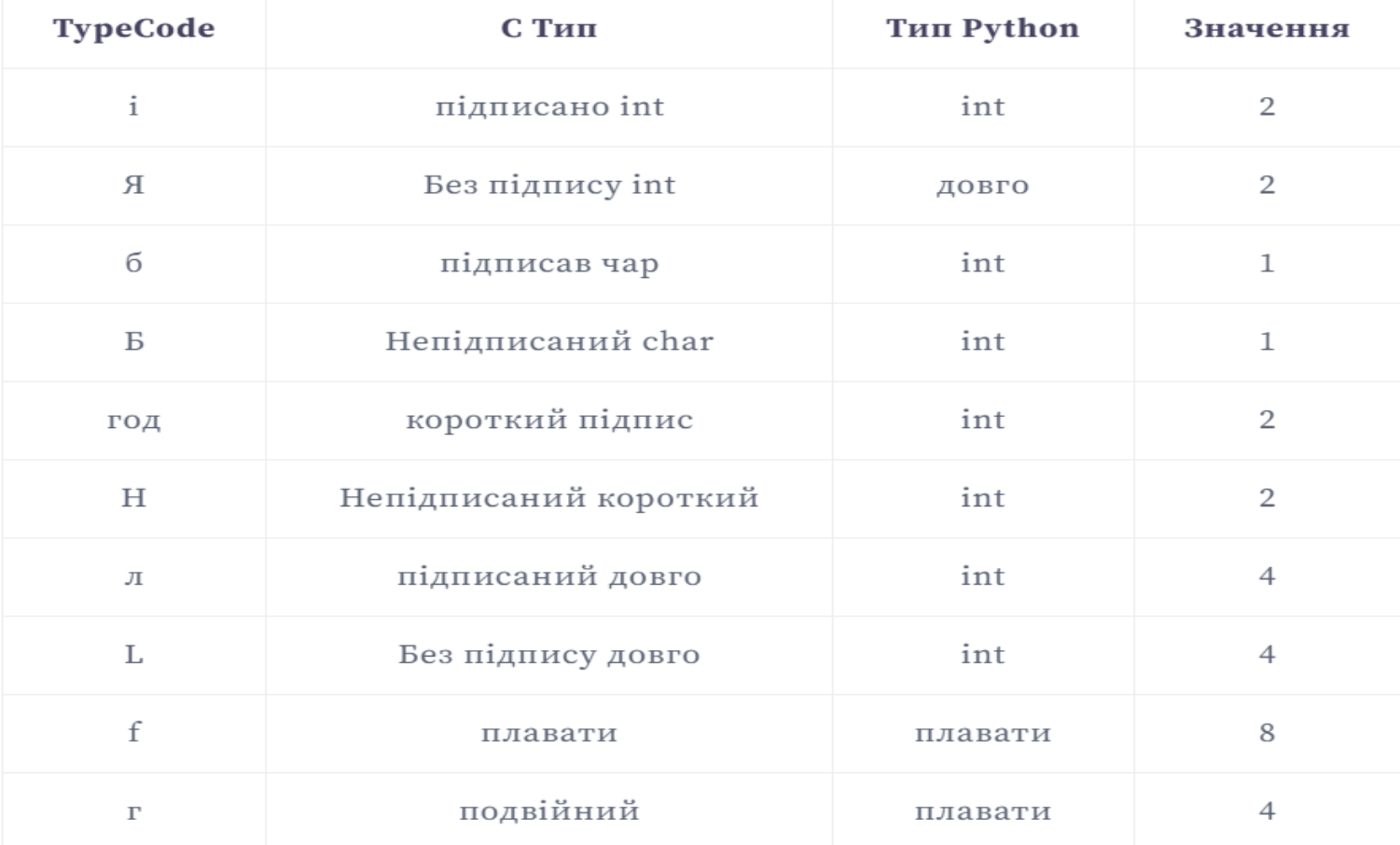

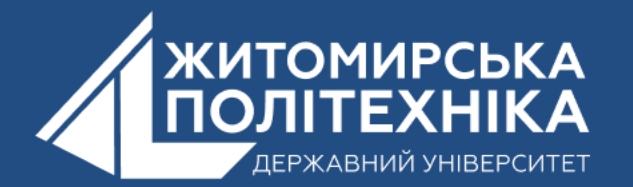

## **Тип коду : i**

Код:

```
import array as arr
a=arr.array('i', (10, 20, 30))print("Element at 0th index: ", a(0))
print("Element at 1st index: ", a(1))
print("Element at 2nd index: ", a(2))
```
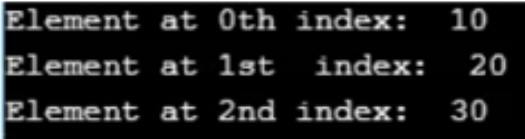

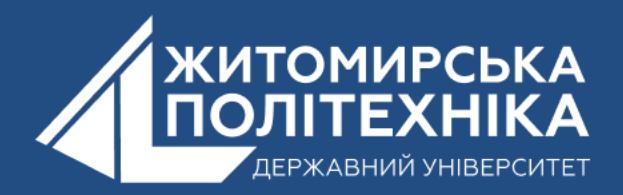

# **Тип коду: I**

#### Код:

```
import array as arr
a=arr.array('I', (10, 20, 30))print("Element at 0th index: ", a(0))
print("Element at 1st index: ", a(1))
print("Element at 2nd index: ", a(2))
```
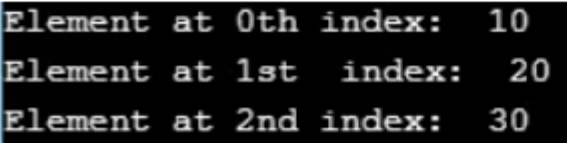

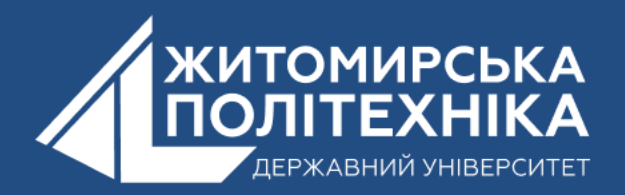

# **4.Методи масиву в Python**

- На даному масиві ми побачимо наступні методи:
- **1. Введіть код ()**

**Синтаксис:**

Данна функція повертає значення типу коду, що

Вихід:

використовується в даному масиві.

```
#importing array module
import array as arr
#creating array
a1 = arr.array('i', (100, 200, 300))#printing array with method
```
 $print(a1.typecode)$ 

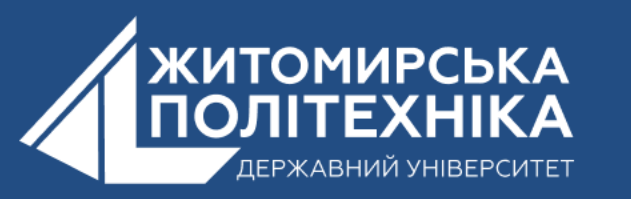

# **2. Вставити ()** Синтаксис: array.insert(index, element)

### Він додає елемент до масиву перед індексом

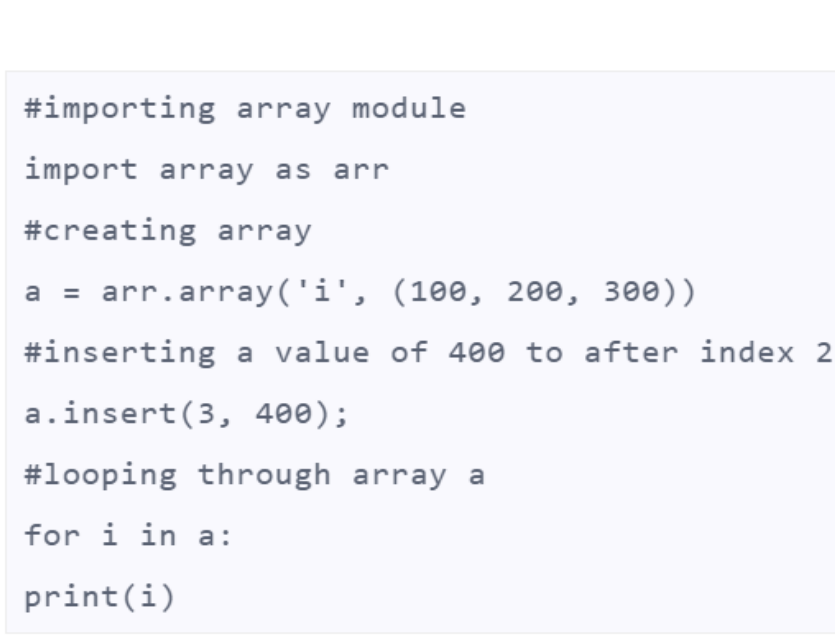

Код:

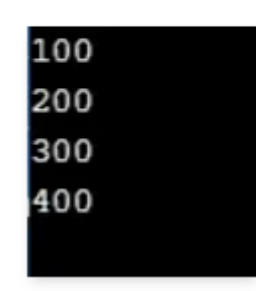

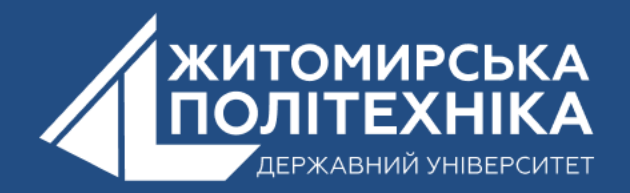

### **3. Оновити () Синтаксис:** arrayname(index) = value Він оновлює певне значення в індексі до нового значення.

```
#importing array module
import array as arr
#creating array
a = arr.array('i', (100, 200, 300))#updating a value of 200 to 400
a(1) = 400#looping through array a
for i in a:
print(i)
```
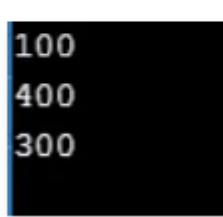

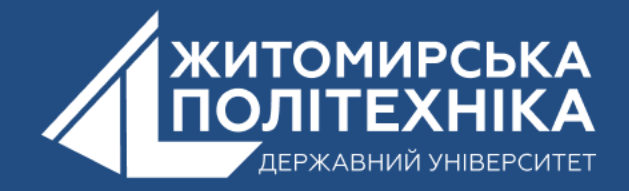

#### 4. Видалити () CUHTAKCUC: array.remove(element) Ця функція видаляє елемент з масиву. Код: Вихід:

```
#importing array module
```

```
import array as arr
```

```
#creating array
```

```
a = arr.array('i', (100, 200, 300))
```

```
#deleting a value 100
```

```
a.remove(100)
```

```
#looping through array a
```

```
for i in a:
```

```
print(i)
```
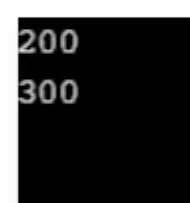

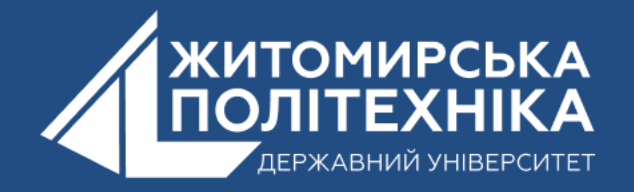

#### 5. Додавати () CUHTAKCUC: array.append(element) Ця функція додає елемент до кінця масиву. Вихід: Код:

```
#importing array module
```

```
import array as arr
```

```
#creating array
```

```
a = arr.array('i', (100, 200, 300))
```
#appending 400 to the end

```
a.append(400)
```
#printing array

for i in a:

```
print(i)
```
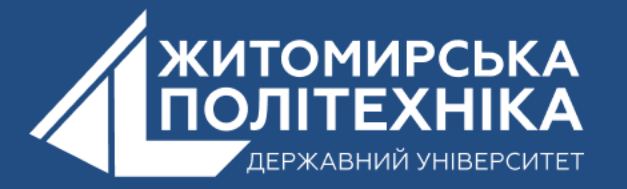

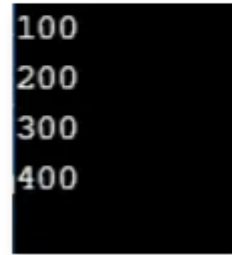

# 6. Зворотний () **CUHTAKCUC**: array.reverse()

#### Ця функція повертає порядок елементів у даному масиві. Код: Вихід:

#importing array module

```
import array as arr
```
#creating array

```
a = arr.array('i', (100, 200, 300))
```

```
//applying the reverse method to the array
```
a.reverse()

```
//printing the array
```
for i in a:

```
print(i)
```
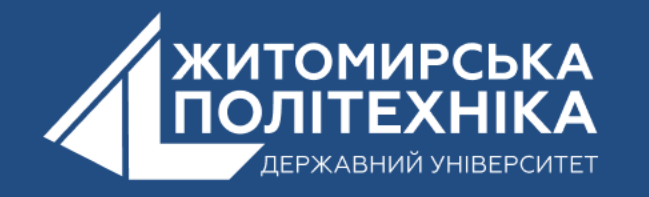

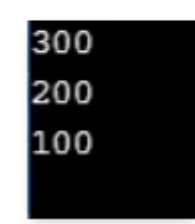

# **7. count ()**

**Синтаксис:** array.count(element) Ця функція повертає, скільки разів елемент траплявся в даному масиві.Код: Вихід:

```
#importing array module
import array as arr
#creating array
a3 = arr.array('i', (100, 200, 300, 100, 400, 100, 500))#printing the array count
print(a3.count(100))
```
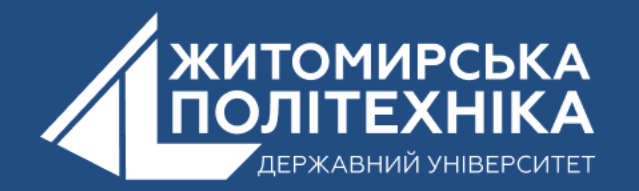

# **8. Індекс()**

**Синтаксис:** array.index(x)

## Цей метод повертає "i", що є індексом і найменшим значенням першого появи x у масиві.

Код:

```
#importing array module
import array as arr
#creating array
a3 = arr.array('i', (700, 200, 300, 100, 400, 100, 500))#search the value 100 and return its index
print(a3.index(100))
```
# **9. pop ()**

**Синтаксис:** array.pop(( i))

Ця функція видаляє та повертає елемент, що має індекс i даного масиву. За замовчуванням він видаляє та повертає останній елемент.

Код:

Вихід:

#importing array module

import array as arr

#creating array

```
a3 = arr.array('i', (100, 200, 300))
```

```
# removing 100 and printing
```

```
print(a3.pop(0))
```
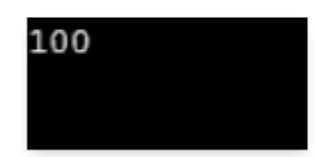

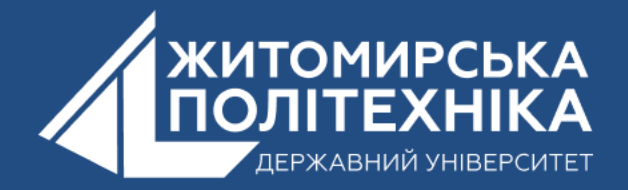

# 10. Розмір елементів ()

```
CUHTAKCUC: array.itemsize()
Код:
```
Вихід:

```
#importing array module
```
import array as arr

```
#creating array
```

```
a3 = arr.array('i', (100, 200, 300))
```
#printing the itemsize

```
print(a3.itemsize)
```
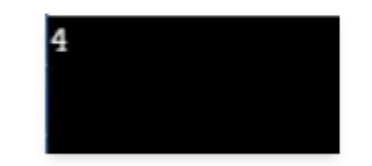

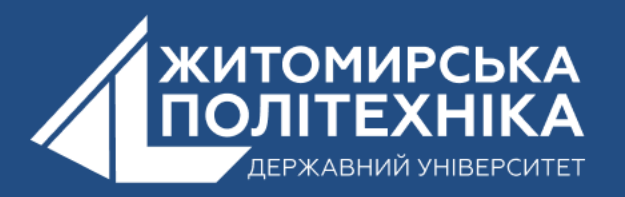

# **11. метод len () Синтаксис:** len(arrayname) Цей метод дає довжину масиву.

Код:

Вихід:

#importing array module import array as arr #creating array  $a3 = arr.array('i', (100, 200, 300, 400, 500))$ #printing the length of method  $print(len(a3))$ 

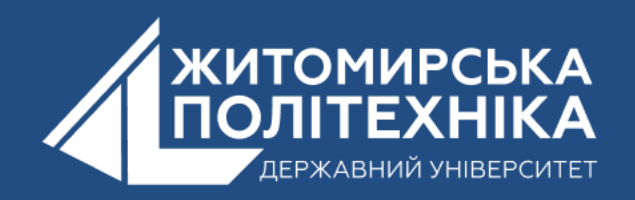

#### **OOO @ZTUEDUUA**

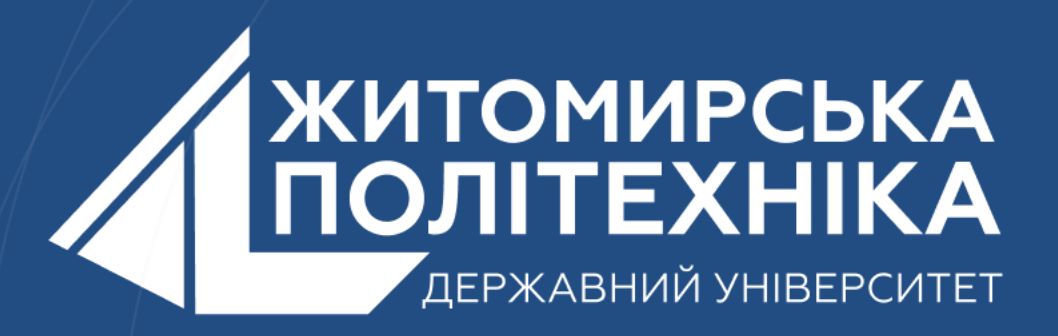

- Розвиваємо лідерів
- Створюємо інновації
- Змінюємо світ на краще

 $\mathbb H$ 丰 囲 用